First, create a simple table and associated index.

SQL> CREATE TABLE invisible\_bowie AS SELECT rownum id, sysdate-10000+mod(rownum,10000) date field FROM dual CONNECT BY LEVEL <= 1000000;

Table created.

SQL> CREATE INDEX invisible bowie i ON invisible bowie(date field);

Index created.

SQL> exec dbms\_stats.gather\_table\_stats(ownname=>'BOWIE',tabname=>'INVISIBLE\_BOWIE', estimate\_percent=>null, method\_opt=>'FOR ALL COLUMNS SIZE 1');

PL/SQL procedure successfully completed.

By default, indexes are created as "VISIBLE" in line with previous behaviour.

SQL> SELECT index\_name, visibility FROM user\_indexes WHERE index\_name = 'INVISIBLE\_BOWIE\_I';

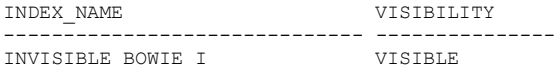

As the index is visible, it can be considered and used by the CBO ...

SQL> SELECT \* FROM invisible bowie WHERE date field > sysdate - 1;

100 rows selected.

Execution Plan

```
----------------------------------------------------------
```
Plan hash value: 2773462488

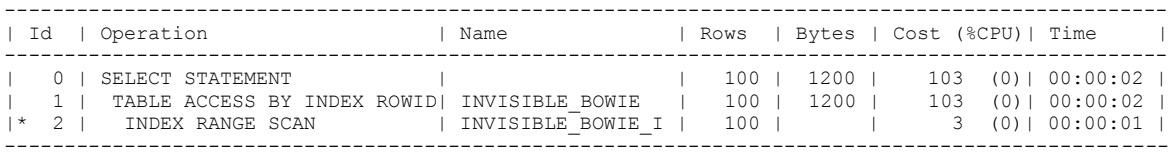

However, 11g allows us to make indexes invisible ...

SQL> ALTER INDEX invisible bowie i INVISIBLE;

Index altered.

SQL> SELECT index name, visibility FROM user indexes WHERE index name = 'INVISIBLE BOWIE I';

INDEX\_NAME VISIBILITY ------------------------------ --------------- INVISIBLE BOWIE I

Now the CBO can't "see" the index as it's invisible ...

SQL> SELECT \* FROM invisible\_bowie WHERE date\_field > sysdate - 1;

100 rows selected.

Execution Plan

---------------------------------------------------------- Plan hash value: 3921283736

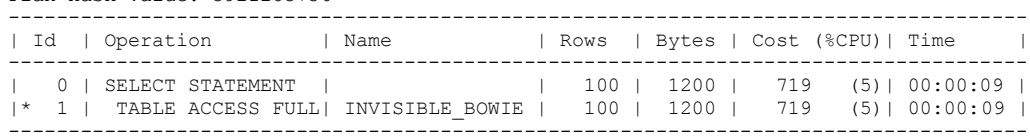

Oracle chooses a Full Table Scan as there's no available, visible index ...

However, any specific sessions can be altered so they can "see" these invisible indexes.

SQL> ALTER SESSION SET OPTIMIZER USE INVISIBLE INDEXES = true;

Session altered.

SQL> SELECT \* FROM invisible\_bowie WHERE date\_field > sysdate - 1;

100 rows selected.

Execution Plan

----------------------------------------------------------

Plan hash value: 2773462488

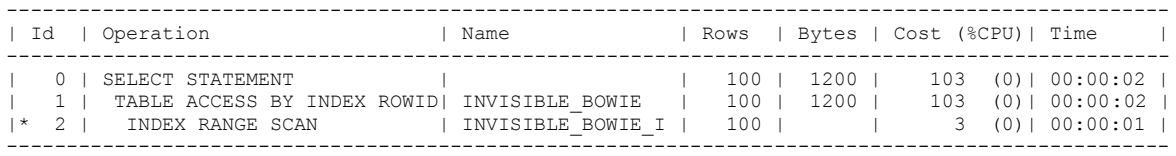

Indexes can also be altered and made visible to everyone ...

SQL> ALTER INDEX invisible bowie i VISIBLE;

Index altered.

SQL> ALTER SESSION SET OPTIMIZER USE INVISIBLE INDEXES = false;

Session altered.

SQL> SELECT \* FROM invisible\_bowie WHERE date\_field > sysdate - 1;

100 rows selected.

Execution Plan

----------------------------------------------------------

Plan hash value: 2773462488

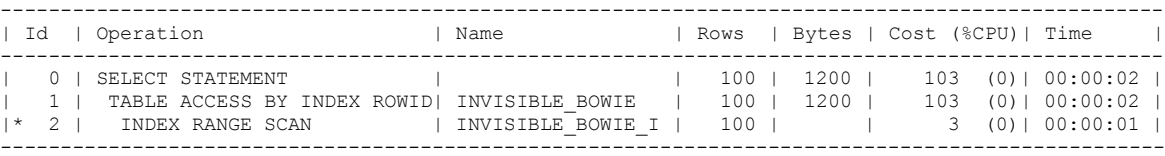